## *LYCEE ANTONIN ARTAUD*

## *ATRIUM*

## **I) : Accéder à l'ENT Atrium : lien ci-dessous**

**<https://www.atrium-sud.fr/fr>**

**OU sur le site du lycée ( onglet en haut à droit)**

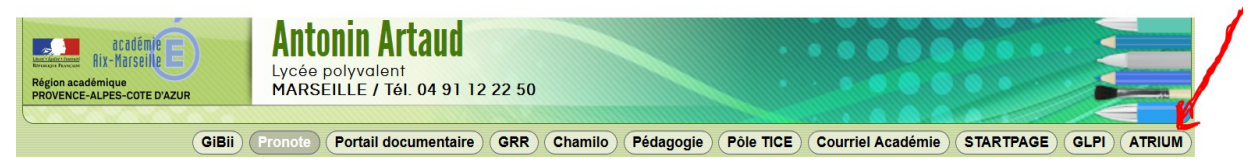

**II) : Besoin d'aide sur le téléchargement des manuels numériques, sur la prise en main de votre tablette?**

 **<https://www.atrium-sud.fr/web/manuels-numeriques-et-tablettes-tutos-411137/tablettes>**

## **III) : SERVICE APRES VENTE SAV Une tablette en panne ou cassée Comment faire ?**

**<https://www.atrium-sud.fr/web/manuels-numeriques-411137/le-sav>**

**IV) : PRESENTATION et** *MISE A JOUR DE LA TABLETTE*

*<https://www.atrium-sud.fr/web/manuels-numeriques-411137/android-9>*

 *Présentation :*

<https://www.atrium-sud.fr/web/manuels-numeriques-411137/presentation>

 *Tablette numérique :*

*<https://www.atrium-sud.fr/web/manuels-numeriques-411137/les-equipements>*

 *Manuels numeriques :*

*https://www.atrium-sud.fr/web/manuels-numeriques-411137/manuels-numeriques*

 *Assurance :*

*<https://www.atrium-sud.fr/web/manuels-numeriques-411137/l-assurance>*